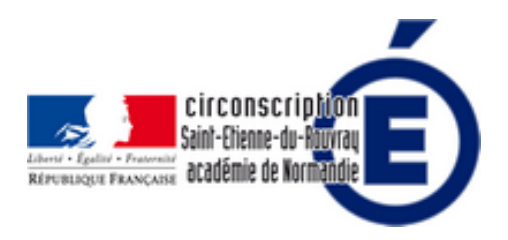

## **Paramétrer son téléphone pour recevoir et envoyer ses mails professionnels**

- Numérique - Les services de l'Education Nationale -

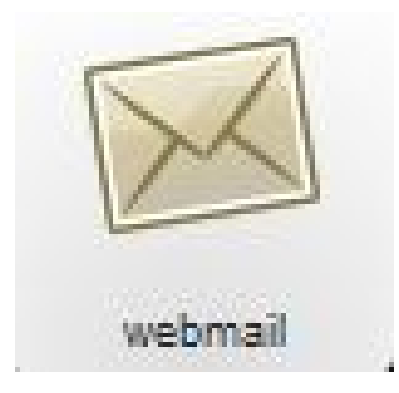

Date de mise en ligne : mardi 23 mars 2021

**Copyright © Inspection Éducation nationaleSaint-Etienne du Rouvray - Tous**

**droits réservés**